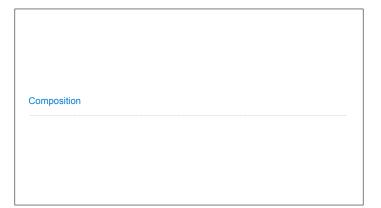

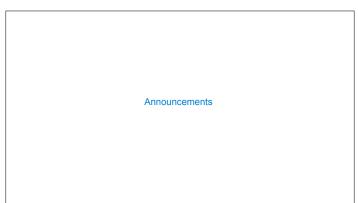

Linked Lists

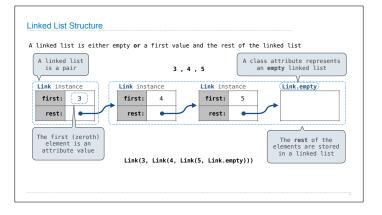

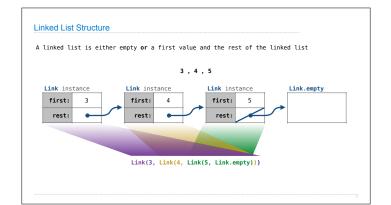

```
Linked List Class

Linked list class: attributes are passed to __init__

class Link:
    empty = (())

    def __init__(self, first, rest=empty):
        assert rest is Link.empty or [isinstance(rest, Link)]
        self.first = first
        self.rest = rest

        Returns whether
        rest is a Link

help(isinstance): Return whether an object is an instance of a class or of a subclass thereof.

        Link(3, Link(4, Link(5))))

        (Demo)
```

Linked List Processing

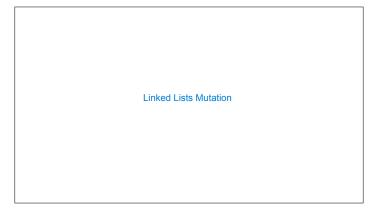

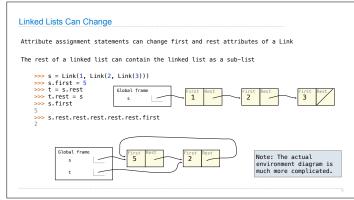

Linked List Mutation Example

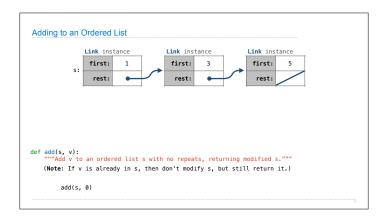

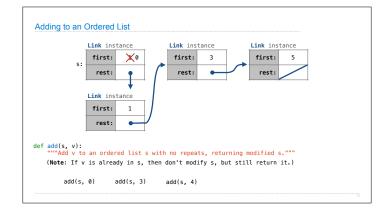

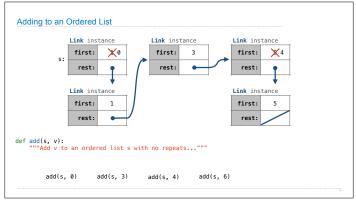

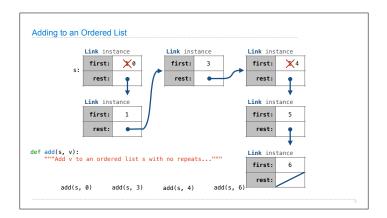

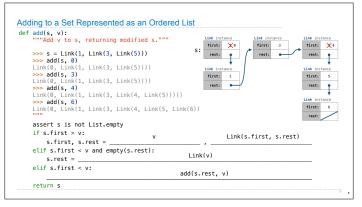

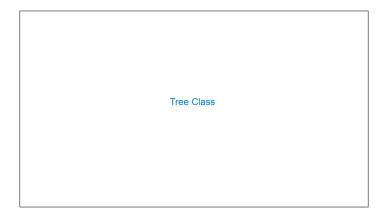

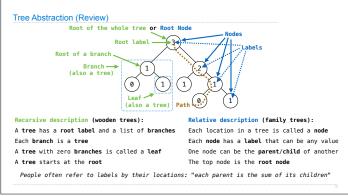

Tree Mutation

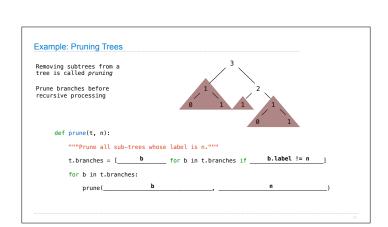